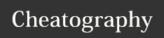

# RxSwift Operators Cheat Sheet

by Li Donghua (Donghua Li) via cheatography.com/24671/cs/6169/

| Creating Observables |                                                             |  |
|----------------------|-------------------------------------------------------------|--|
| asObservable         | convert various objects into Observables                    |  |
| create               | create an Observable from scratch                           |  |
| deferred             | create an Observable for each subscription                  |  |
| from (array)         | convert an array into Observable                            |  |
| of                   |                                                             |  |
| empty                | emit no items; terminates normally                          |  |
| error                | emit no items; terminates with an error                     |  |
| never                | emit no items; does not terminate                           |  |
| interval             | emit a sequence of integers spaced by a given time interval |  |
| just                 | emit a particular item                                      |  |
| range                | emit a particular range of sequential integers              |  |
| repeatElemen<br>t    | emit a particular item multiple times                       |  |
| timer                | emit a particular item after a given delay                  |  |

| Combining Observables  |                                                                                                    |  |  |
|------------------------|----------------------------------------------------------------------------------------------------|--|--|
| merge                  | combine multiple Observables into one by merging their emissions                                                                                            |  |  |
| start<br>With          | emit a specified sequence of items before others from source                                                                                                |  |  |
| switch<br>Latest       | convert an Observable that emits Observables into a single<br>Observable that emits the items emitted by the most-recently-<br>emitted of those Observables |  |  |
| combi<br>neLat-<br>est | combine the latest item emitted by each Observable                                                                                                    |  |  |

combine the emissions of multiple Observables together

| Observable Utility Operators |                                                                           |  |
|------------------------------|---------------------------------------------------------------------------|--|
| delaySubscription            | shift the emissions forward in time by a particular amount                |  |
| do / doOnNext                | register an action to take upon Observable lifecycle events               |  |
| observeOn / observeSingleOn  | specify the Scheduler on which an observer will observe                   |  |
| subscribe                    | operate upon the emissions and notifications from an Observable           |  |
| subscribeOn                  | specify the Scheduler on which an Observable will operate                 |  |
| timeout                      | abort when no item emitted during a specified span of time                |  |
| using                        | create a disposable resource that has the same lifespan as the Observable |  |
| debug                        |                                                                           |  |

| Connectable Observable Operators |                                                                  |  |  |
|----------------------------------|------------------------------------------------------------------|--|--|
| multicast                        |                                                                  |  |  |
| publish                          | convert an ordinary Observable into a connectable Observable     |  |  |
| refCou<br>nt                     | make a Connectable Observable behave like an ordinary Observable |  |  |
| replay                           | ensure that all observers see the same sequence of emitted items |  |  |
| shareReplay                      |                                                                  |  |  |

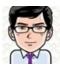

zip

By **Li Donghua** (Donghua Li) cheatography.com/donghua-li/ lidonghua.com Published 24th November, 2015. Last updated 26th February, 2016. Page 1 of 2. Sponsored by **ApolloPad.com**Everyone has a novel in them. Finish Yours!
<a href="https://apollopad.com">https://apollopad.com</a>

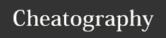

## RxSwift Operators Cheat Sheet

by Li Donghua (Donghua Li) via cheatography.com/24671/cs/6169/

#### **Transforming Observables**

buffer periodically gather items into bundles

**flatMap** transform the items into Observables and merge them into a

single on

#### flatMapFirst

#### flatMapLatest

map transform the items by an Observablapplying a function to each

scan apply a function to each item sequentially, and emit each

successive value

window periodically subdivide items into Observables

#### **Filtering Observables**

**debounce** / filters out items rapidly followed by another item **throttle** 

distinctUntilChang

suppress duplicate items

ed

| elementAt | emit only item n                                       |
|-----------|--------------------------------------------------------|
| filter    | emit only those items that pass a predicate test       |
| sample    | emit the most recent items since the previous sampling |
| ekin      | suppress the first n items                             |

 skip
 suppress the first n items

 take
 emit only the first n items

**takeLast** emit only the final *n* items

single emit only the first item

**Conditional and Boolean Operators** 

amb emit all of the items from only the first to emit an item or

notification

skipWhi discard items until a specified condition becomes false

le

skipUnti discard items until a second Observable emits an item

ı

takeWhi mirror items until a specified condition becomes false

le

takeUnti discard any items after a second Observable emits an item or

terminates

### **Error Handling Operators**

catch recover from error by continuing the sequence without error

retry resubscribe to source when error

retryWhen

#### **Mathematical and Aggregate Operators**

concat emit the emissions from two or more Observables

without interleaving them

reduce / apply a function to each item sequentially, and emit the

aggregate final value

toArray convert an Observable into an array

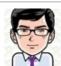

By **Li Donghua** (Donghua Li) cheatography.com/donghua-li/ lidonghua.com Published 24th November, 2015. Last updated 26th February, 2016. Page 2 of 2. Sponsored by **ApolloPad.com**Everyone has a novel in them. Finish Yours!

<a href="https://apollopad.com">https://apollopad.com</a>